Муниципальное бюджетное общеобразовательное учреждение

«Целинная средняя общеобразовательная школа №1» Целинного района Алтайского края

**PACCMOTPEHO** Педагогическим советом

Протокол № 1 от 24 августа 2022 г.

**TREPKIEHO** иректор Rocely Е Колесникова С. Н. Нриказ № 102 От 25 августа/2022 г.

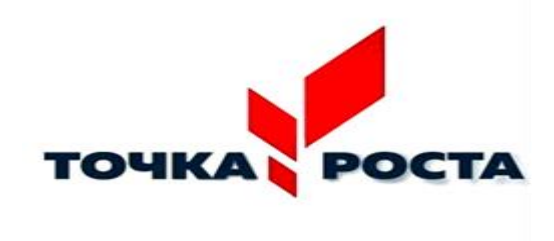

# РАБОЧАЯ ПРОГРАММА

курса внеурочной деятельности «Мой друг - компьютер» для обучающихся *4* класса

Срок реализации программы: 2022-2023гг

Составитель программы:

Калачева И.В., учитель

начальных классов

### **Пояснительная записка**

Изучение информационных технологий в начальной школе является неотъемлемой частью современного общего образования и направлено на формирование у подрастающего поколения нового целостного миропонимания и информационного мировоззрения, понимания компьютера как современного средства обработки информации.

Программа внеурочного курса «Мой друг – компьютер» дает возможность учащимся 4 классов приступить к изучению новых информационных технологий с пользой для себя на соответствующем им уровне развития, научиться применять компьютер как средство получения новых знаний.

**Актуальность настоящей программы** заключается в том, что система образования должна решать новую проблему - подготовить подрастающее поколение к жизни, творческой и будущей профессиональной деятельности в высокоразвитом информационном обществе.

**Педагогическая целесообразность** программы «Мой друг - компьютер» состоит в том, чтобы сформировать у подрастающего поколения новые компетенции, необходимые в обществе, использующем современные информационные технологии; позволит обеспечивать динамическое развитие личности ребенка, его нравственное становление; формировать целостное восприятие мира, людей и самого себя, развивать интеллектуальные и творческие способности ребенка в оптимальном возрасте.

Настоящая программа «Мой друг - компьютер» построена для учащихся начального уровня развития, включая «нулевой» и реализуется за счет внеурочной деятельности. В программе осуществлен тщательный отбор и адаптация материала для формирования предварительных знаний, способствующих восприятию основных теоретических понятий в базовом курсе информатики и информационных технологий, в соответствии с возрастными особенностями учащихся, уровнем их знаний на соответствующем уровне и междисциплинарной интеграцией.

Компьютер как техническое средство обучения начинает более широко применяться в учебном процессе. Его применение повышает у учащихся мотивацию к обучению. Научившись работать с универсальными компьютерными программами, учащиеся могут в дальнейшем совершенствовать свои знания и опыт, осваивая специализированные программы для их применения в учебном процессе.

На базе центра «Точка роста» обеспечивается реализация образовательных программ естественнонаучной и технологической направленностей, разработанных в соответствии с требованиями законодательства в сфере образования и с учётом рекомендаций Федерального оператора учебного предмета «Информатика». Образовательная программа позволяет интегрировать реализуемые здесь подходы, структуру и содержание при организации обучения информатики в средних классах.

Использование оборудования центра «Точка роста» позволяет создать условия:

− для расширения содержания начального общего образования;

− для повышения познавательной активности обучающихся в области информатики;

− для развития личности ребенка в процессе обучения навыкам работы на компьютере, его способностей, формирования и удовлетворения социально значимых интересов и потребностей;

− для работы с одарёнными школьниками, организации их развития в различных областях образовательной, творческой деятельности.

Навыки работы на компьютере позволят учащимся успешнее справляться с выполнением проектов и творческих работ в средних и старших классах.

**Цель программы***:* создание условий для успешного освоения учащимися навыками работы на компьютере, создание условий для формирования художественного вкуса,

мышления и творческого развития путем углубленного изучения программы Paint, Word, освоение основ проектно-творческой деятельности в программе Microsoft Office PowerPoint.

## **Задачи данной образовательной программы:**

Обучающая:

- − обучить работе с компьютерной программой Paint;
- − сформировать художественные навыки на уровне практического применения.
- − освоение первоначальных навыков в работе на компьютере в программе Microsoft

Office PowerPoint;

Развивающая:

- − развивать художественный вкус и эстетическое восприятие окружающего мира;
- − включить учащихся в творческую деятельность;
- − овладение умением работать с различными видами информации, в т.ч.

графической, текстовой, звуковой, приобщении к проектно-творческой деятельности Воспитывающая:

− создать комфортную обстановку в творческом коллективе.

## **Условия реализации программы.**

Программа предусматривает использование следующих форм работы:

**Фронтальная -** подача учебного материала всему коллективу учеников

**Индивидуальная -** самостоятельная работа обучающихся с оказанием учителем помощи учащимся при возникновении затруднения, не уменьшая активности учеников и содействуя выработки навыков самостоятельной работы.

**Групповая** *-* когда учащимся предоставляется возможность самостоятельно построить свою деятельность на основе принципа взаимозаменяемости, ощутить помощь со стороны друг друга, учесть возможности каждого на конкретном этапе деятельности. Всё это способствует более быстрому и качественному выполнению задания. Особым приёмом при организации групповой формы работы является ориентирование учеников на создание так называемых мини групп или подгрупп с учётом их возраста и опыта работы.

## **Основные принципы программы:**

− добровольное посещение внеурочной деятельности;

- − равенство всех обучающихся в процессе деятельности;
- − самостоятельный выбор вида деятельности;
- − каждый несет ответственность за свой результат деятельности;
- − чередование индивидуальной и коллективной работы;
- − учет возрастных и индивидуальных особенностей

## **Примерная структура занятия соответствует валеологии**:

Организационный момент (1 мин.).

Разминка. Короткие логические, математические задачи и задачи на развитие

внимания (8 – 9 мин.).

Объяснение нового материала (15 мин).

Физкультминутка (2 мин)

Работа за компьютером (15 мин).

Релаксация (1 мин)

Подведение итогов (2 мин.).

## **Отличительные особенности программы**

В содержании курса интегрированы задания из различных областей знаний: русского языка, литературы, математики, окружающего мира. Особое внимание обращено на развитие логического мышления младших школьников.

**Основные требования к знаниям и умениям учащихся Личностные результаты**

К личностным результатам освоения информационных и коммуникационных технологий как инструмента в учёбе и повседневной жизни можно отнести:

критическое отношение к информации и избирательность её восприятия;

осмысление мотивов своих действий при выполнении заданий с жизненными ситуациями;

## Метапредметные результаты

Регулятивные универсальные учебные действия:

формирование умений ставить цель - создание творческой работы, планировать достижение этой цели, создавать вспомогательные эскизы в процессе работы;

оценивание получающегося творческого продукта и соотнесение его с изначальным замыслом, выполнение по необходимости коррекции либо продукта, либо замысла.

Познавательные универсальные учебные действия:

использование средств информационных и коммуникационных технологий для решения коммуникативных, познавательных и творческих задач.

Коммуникативные универсальные учебные действия:

подготовка выступления с аудиовизуальной поддержкой.

## Предметные результаты

### знать

как правильно и безопасно вести себя на занятии; для чего нужны основные устройства компьютера;

### уметь

пользоваться мышью и клавиатурой; запускать компьютерные программы и завершать работу с ними; копировать файлы и папки (каталоги); сохранять созданный проект и вносить в него изменения; набирать текст на клавиатуре; сохранять набранные тексты, открывать ранее сохранённые текстовые документы и редактировать их; составлять тексты, предназначенные для какой-либо цели, и создавать их при помощи компьютера, используя разное шрифтовое оформление; красиво оформлять печатные публикации, применяя рисунки, фотографии, схемы и таблицы; создавать эскизы электронных публикаций и по этим эскизам создавать публикации с использованием гиперссылок; включать в электронную публикацию звуковые, видео- и анимационные элементы; искать, находить и сохранять изображения, найденные с помощью поисковых систем.

Данная рабочая программа рассчитана на 34 часа в год или 1 час в неделю. Количество резервных часов - 0.

## Содержание курса

#### Раздел «Знакомство с компьютером» - 4 часа.

Правила поведения в компьютерном классе. Компьютеры вокруг нас. Новые профессии.

Компьютеры в школе. Основные устройства компьютера. Компьютерные программы. Операционная система. Рабочий стол. Компьютерная мышь. Клавиатура. Включение и выключение компьютера. Запуск программы. Завершение выполнения программы.

### Разлел «Созлание текстов» - 8 часов.

Компьютерное письмо. Клавиатурные тренажёры. Текстовые редакторы. Примеры клавиатурных тренажеров и текстовых редакторов. Правила клавиатурного письма. Основные операции при создании текстов: набор текста, перемещение курсора, ввод прописных букв.

ввод букв латинского алфавита, сохранение текстового документа, открытие документа, создание нового документа, выделение текста, вырезание, копирование и вставка текста. Оформление текста. Выбор шрифта, размера, цвета и начертания символов. Организация текста. Заголовок, ползаголовок, основной текст. Выравнивание абзацев.

### Раздел «Создание рисунков» - 7 часов.

Компьютерная графика. Примеры графических редакторов. Панель инструментов

графического редактора. Основные операции при рисовании: рисование и стирание точек, линий, фигур. Заливка цветом. Другие операции.

## **Раздел «Создание электронных презентаций»** - 7 **часов.**

Примеры про грамм для создания электронных презентаций. Гиперссылки в презентациях.

Звук, видео и анимация в презентациях. Порядок действий при создании электронной презентации. Подготовка презентаций.

## **Раздел «Поиск информации. Интернет» - 8 часов.**

Источники информации для компьютерного поиска: компакт-диски CD или DVD, сеть Интернет, постоянная память компьютера. Способы компьютерного поиска информации: просмотр подобранной по теме информации, поиск файлов с помощью файловых менеджеров, использование средств поиска в электронных изданиях, использование специальных поисковых систем. Поисковые системы. Примеры программ для локального поиска. Поисковые системы в сети Интернет. Поисковые запросы. Уточнение запросов на поиск информации. Сохранение результатов поиска. Поиск изображений. Сохранение найденных изображений.

## **Тематическое планирование курса**

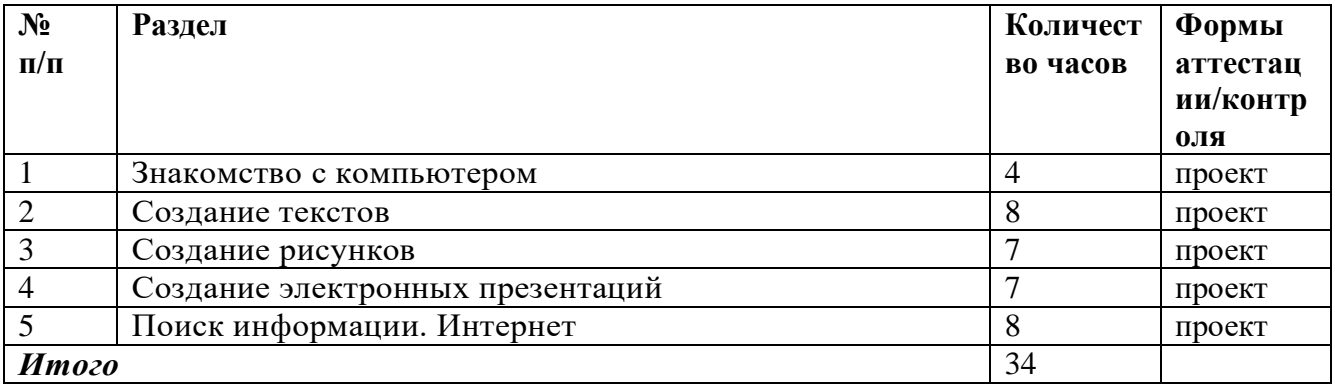

## **Тематическое урочное планирование курса**

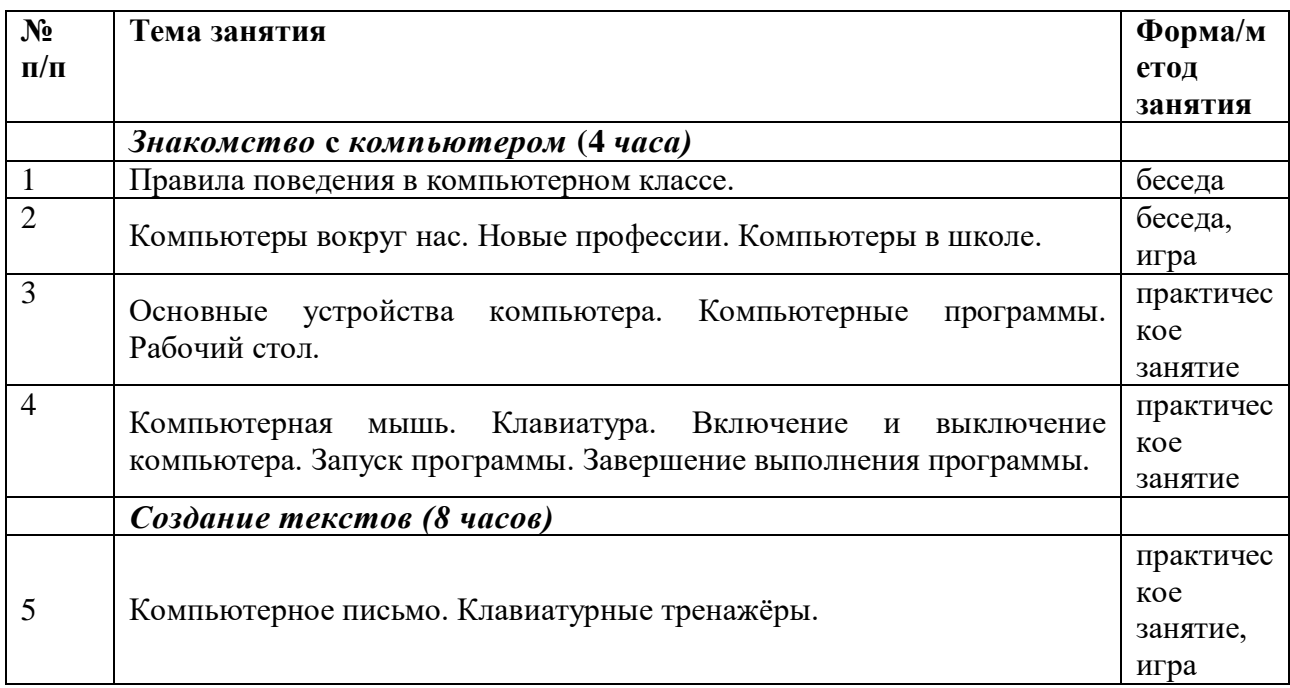

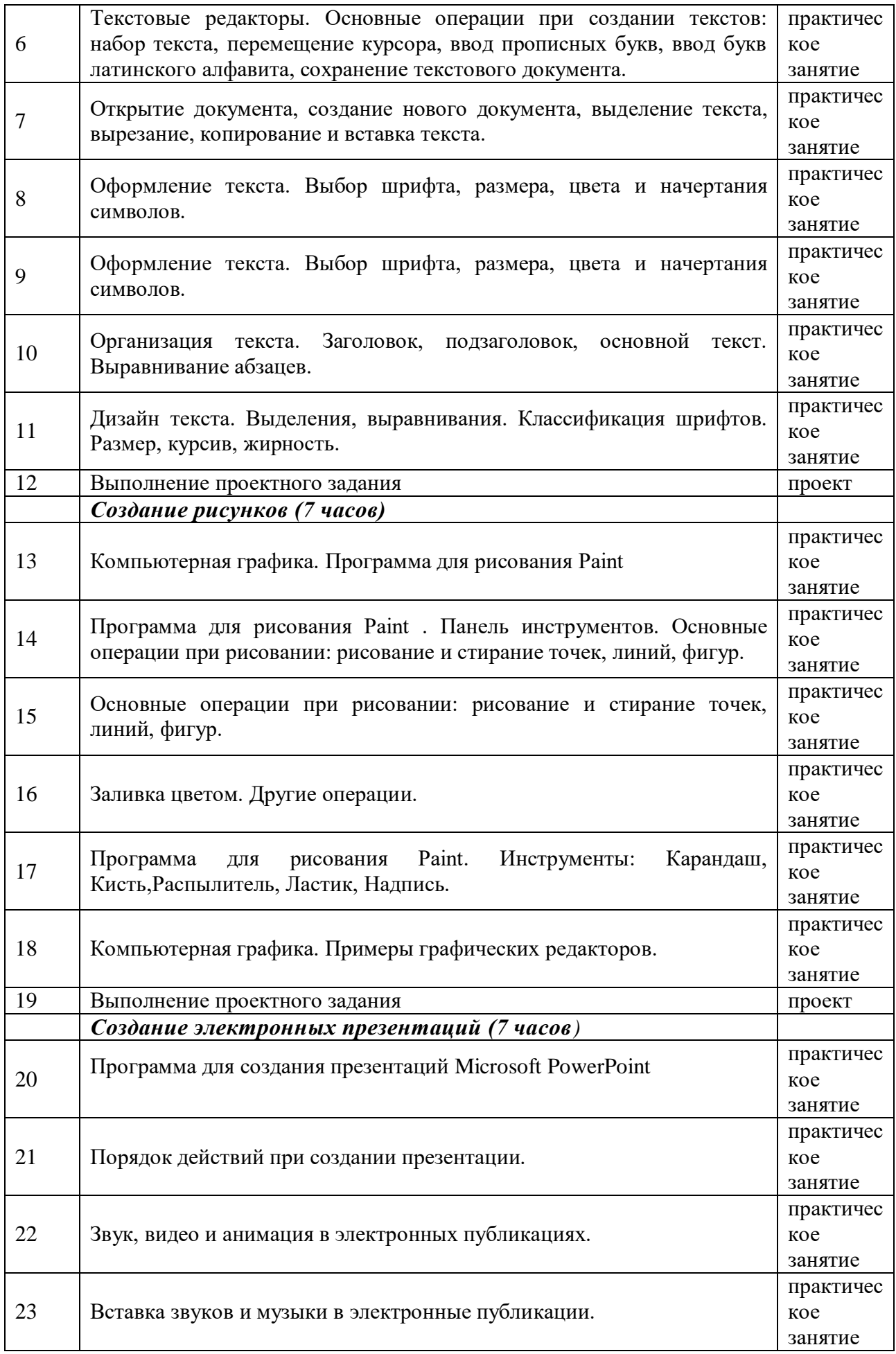

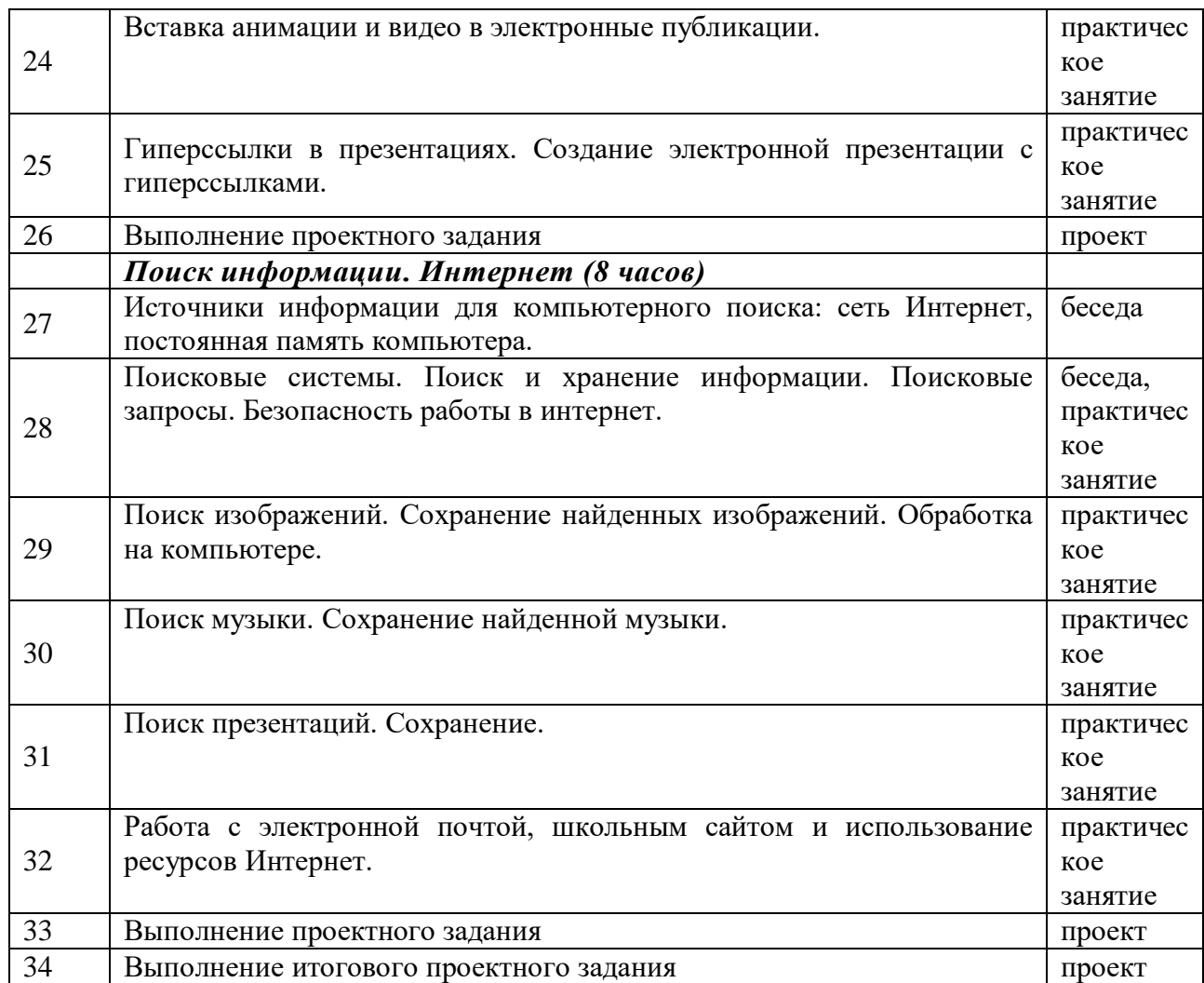

## **Контроль и оценивание образовательных результатов**

Оценка деятельности учащихся осуществляется в конце каждого занятия. Система оценивания – безотметочная. Используется только словесная оценка достижений учащихся. Работы оцениваются качественно по уровню выполнения работы в целом (по качеству выполнения изучаемого приема или операции, по уровню творческой деятельности, самореализации, умению работать самостоятельно или в группе).

Диагностика метапредметных и предметных результатов проводится в форме итогового проекта.

Применятся бальная система:

1-3 баллов – низкий уровень;

4-6 баллов – средний уровень;

7-10 баллов – высокий уровень.

## **Параметры диагностики**:

- 1. поиск необходимых материалов в сети Интернет;
- 2. оформление проекта (текст, заголовки, изображения);
- 3. наличие гиперссылок;
- 4. самостоятельность;
- 5. представление проекта.

Таблица параметров

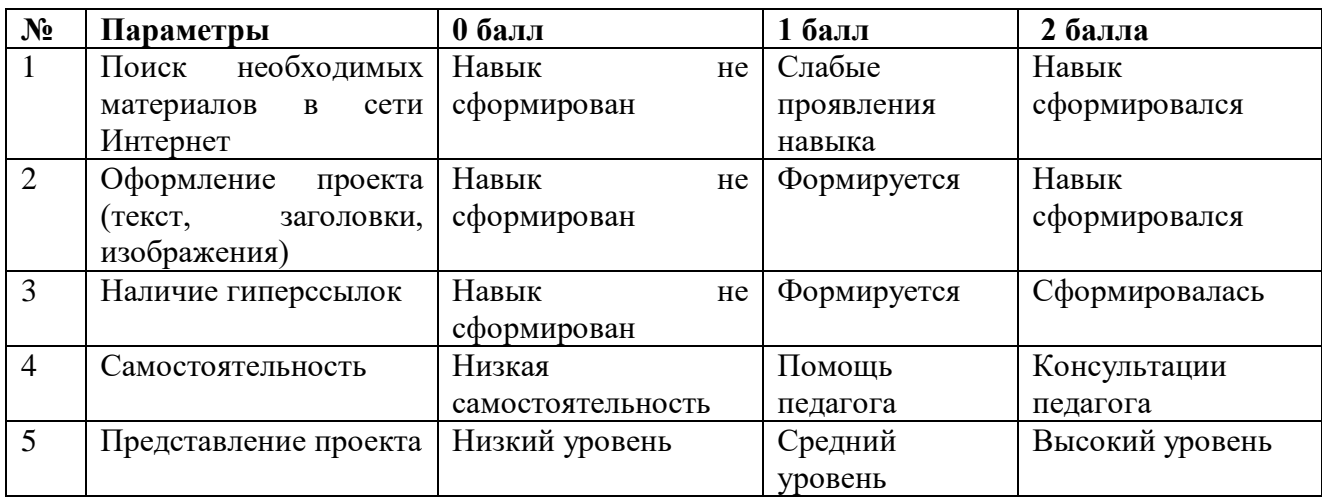

# **Лист изменений и дополнений к рабочей программе**

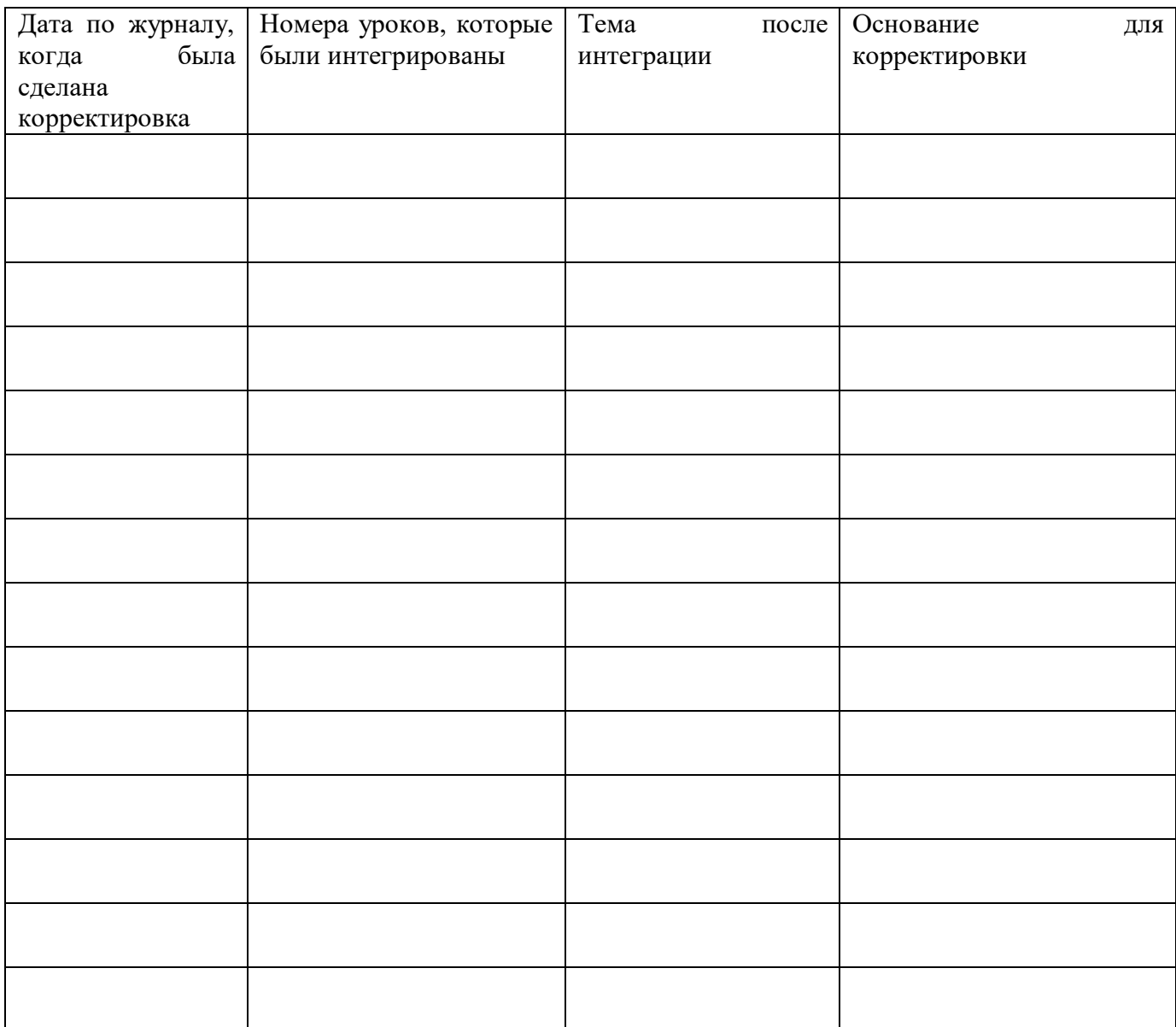